## **Manual Programming – Cheat Sheet!**

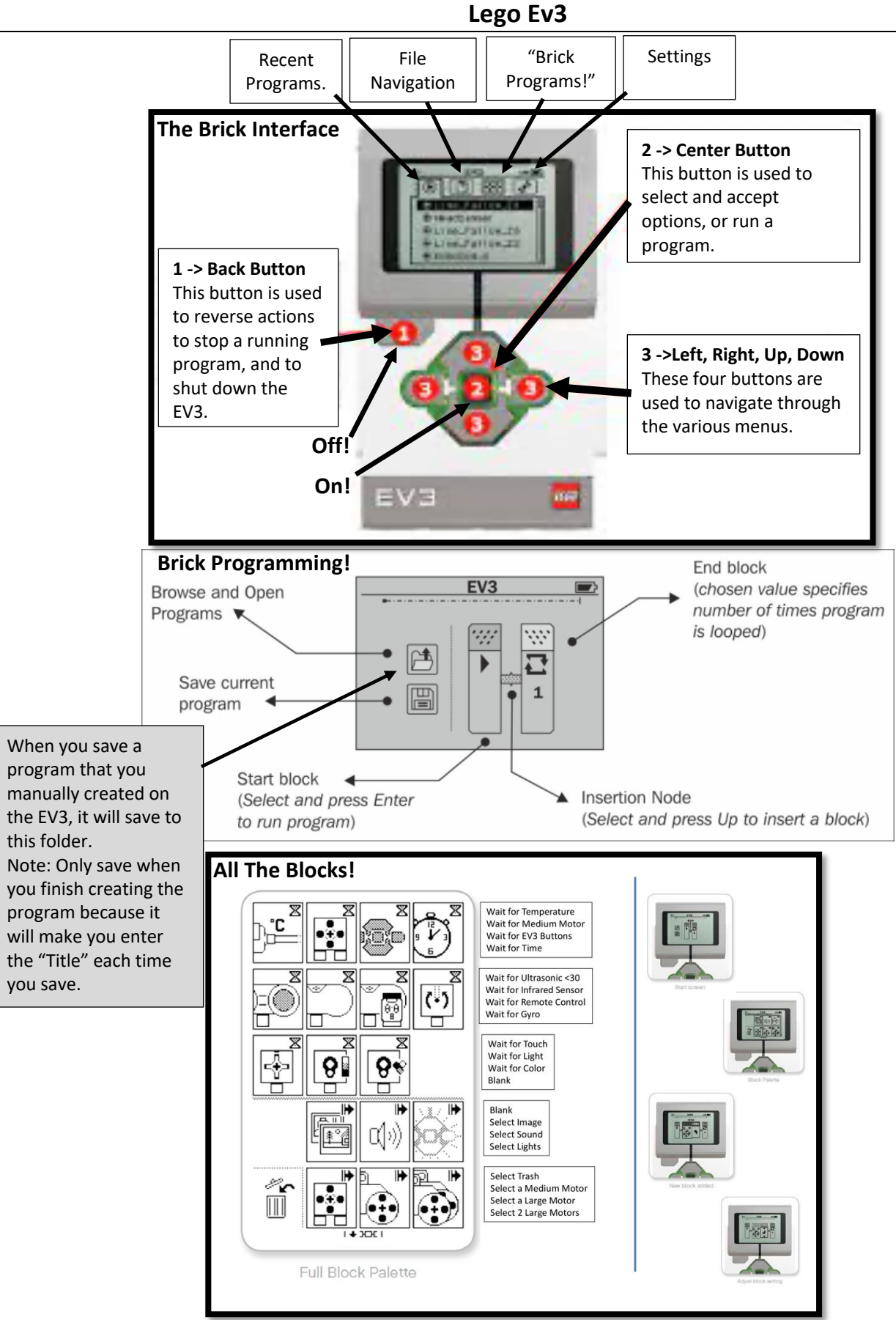